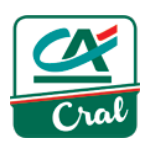

# **Manuale Operativo Votazioni Online 2024**

# **Organi Sociali**

# Cral CA Italia APS

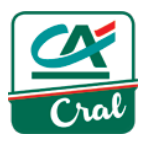

## **Sommario**

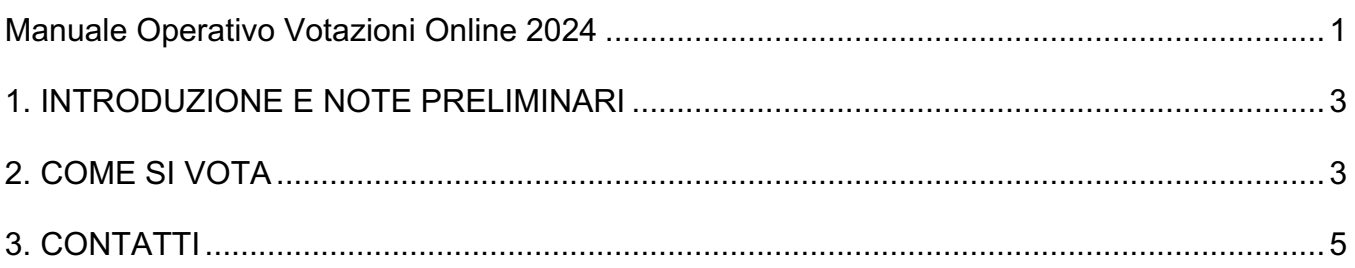

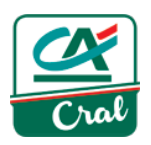

### **1. INTRODUZIONE E NOTE PRELIMINARI**

*Il presente manuale ha lo scopo di illustrare la procedura di votazione online per le elezioni 2024 degli Organi Sociali del Cral CA Italia APS.*

*Il sito è ottimizzato* per le ultime versioni di Microsoft Internet Explorer, Mozilla Firefox e Google Chrome. Se possibile si consiglia comunque di utilizzare Mozilla Firefox o Google Chrome.

*Inoltre il sito è "responsive"* e quindi si adatta alla dimensione dello schermo di desktop, smartphone e tablet. Tuttavia, per una questione di dimensione della schermata e di facilità di inserimento dati, si consiglia di completare la procedura di votazione con pc desktop o pc portatili.

#### **2. COME SI VOTA**

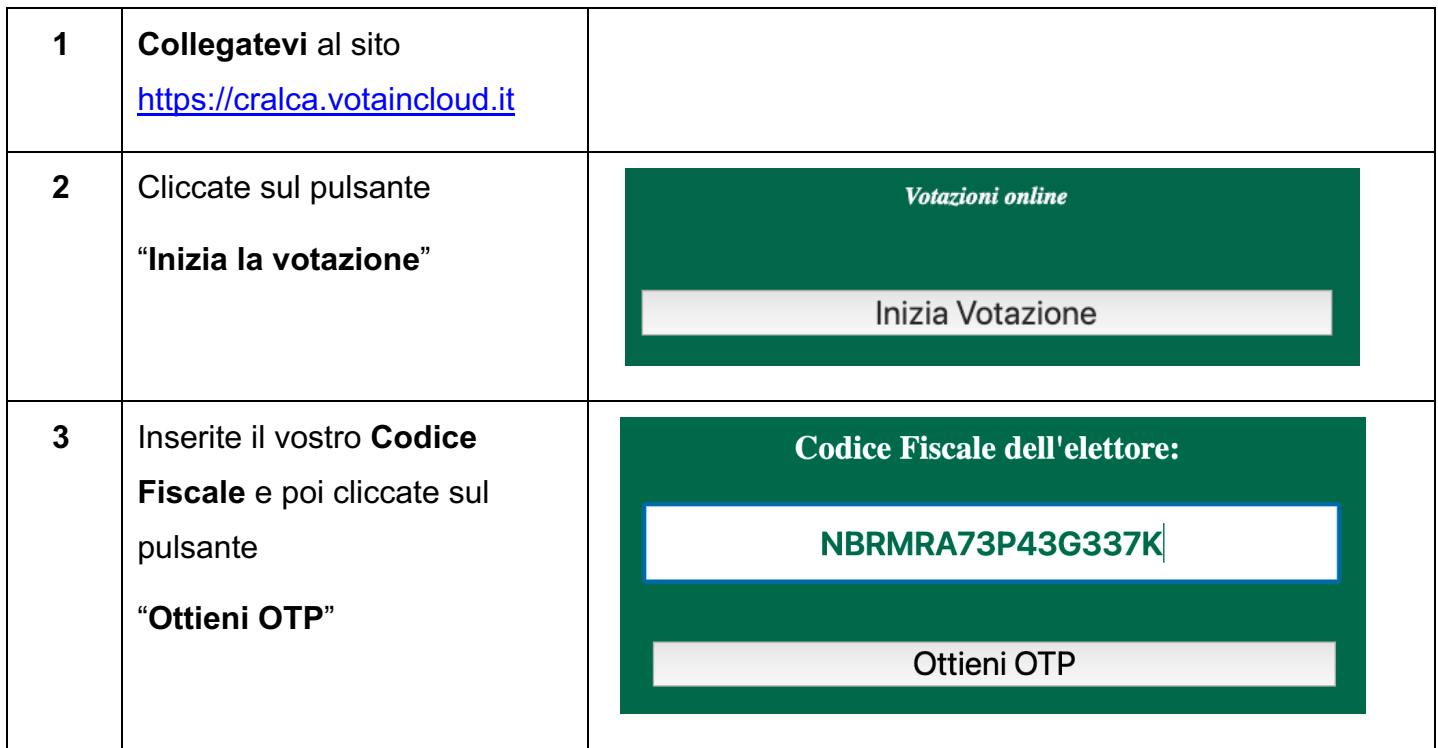

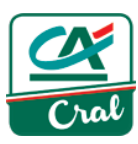

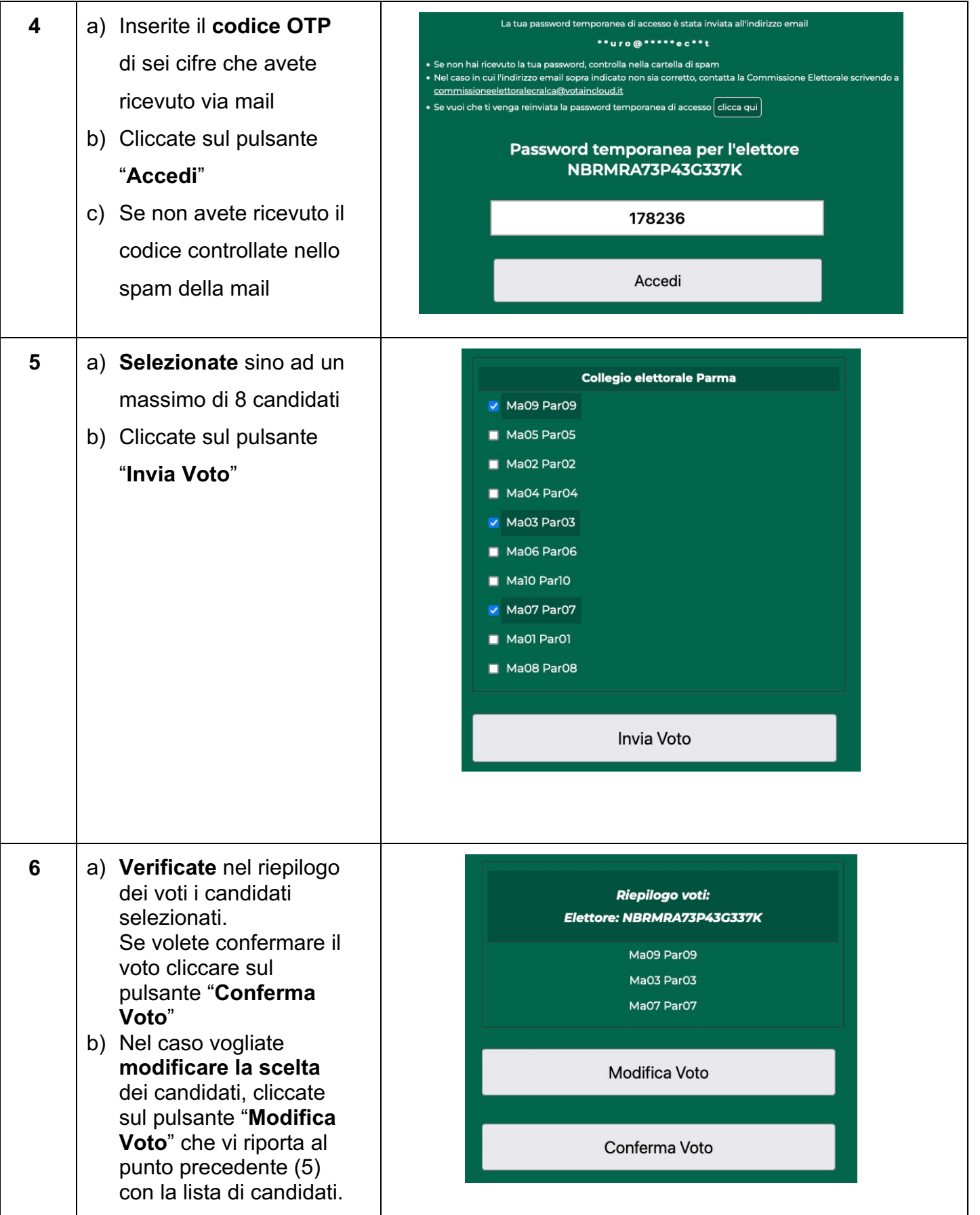

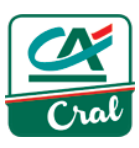

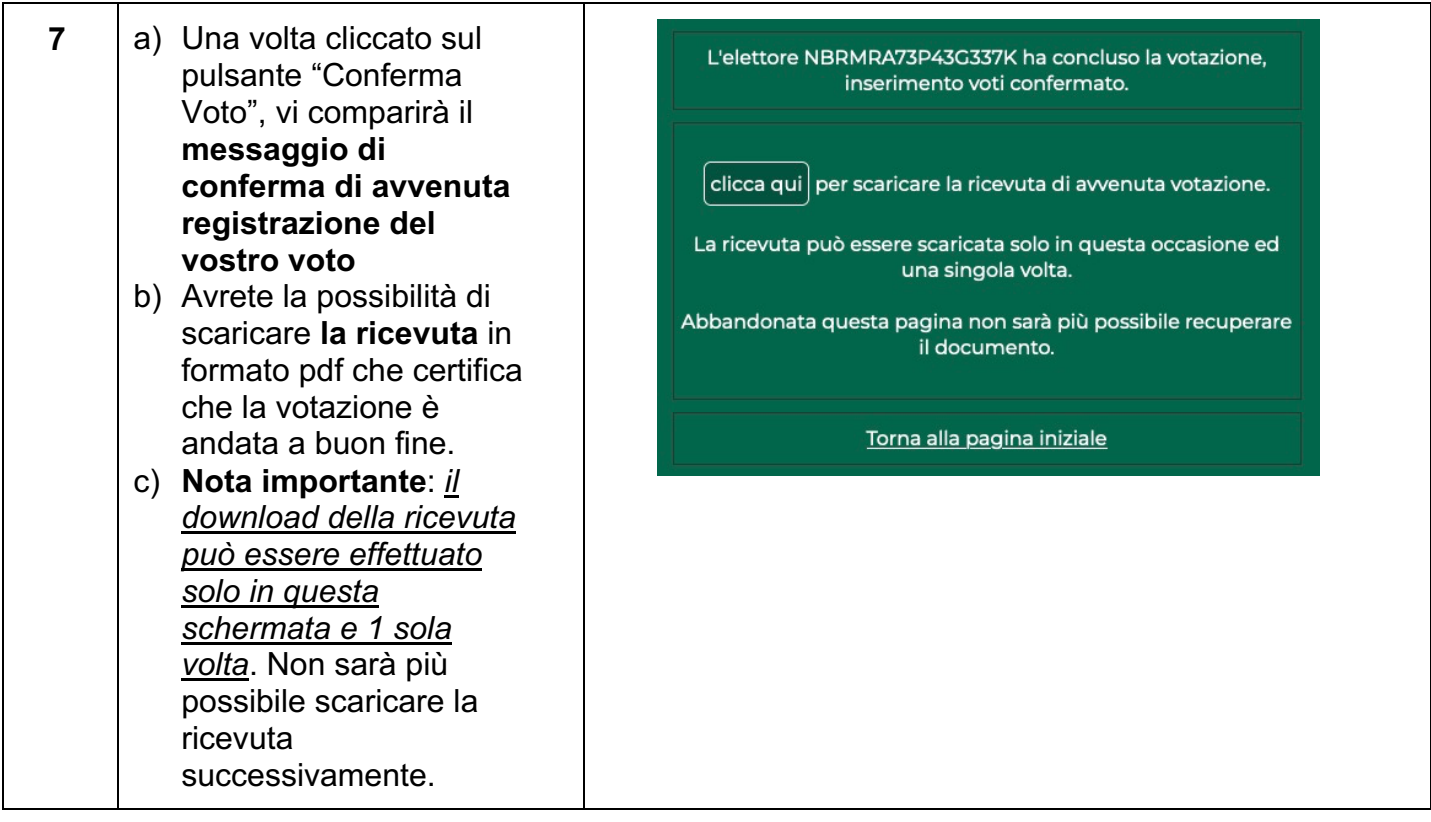

## **3. CONTATTI**

In caso di necessità si potrà contattare la Commissione Elettorale :

o via mail: commissioneelettoralecralca@votaincloud.it